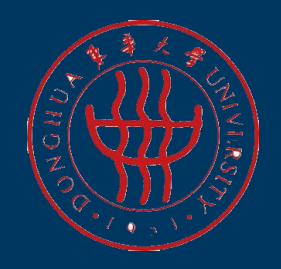

# **东华大学智慧校园系统 教师操作说明**

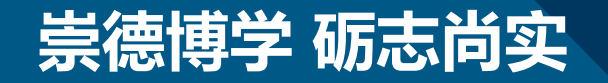

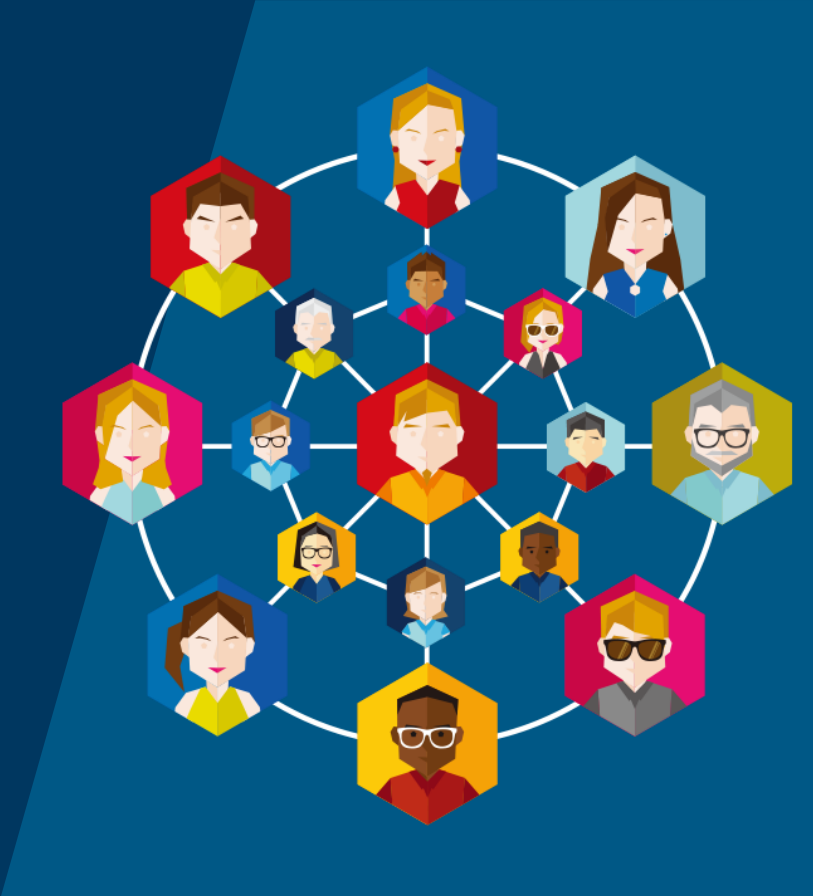

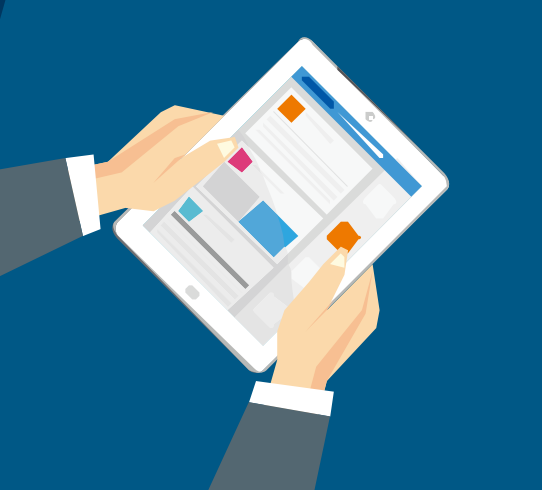

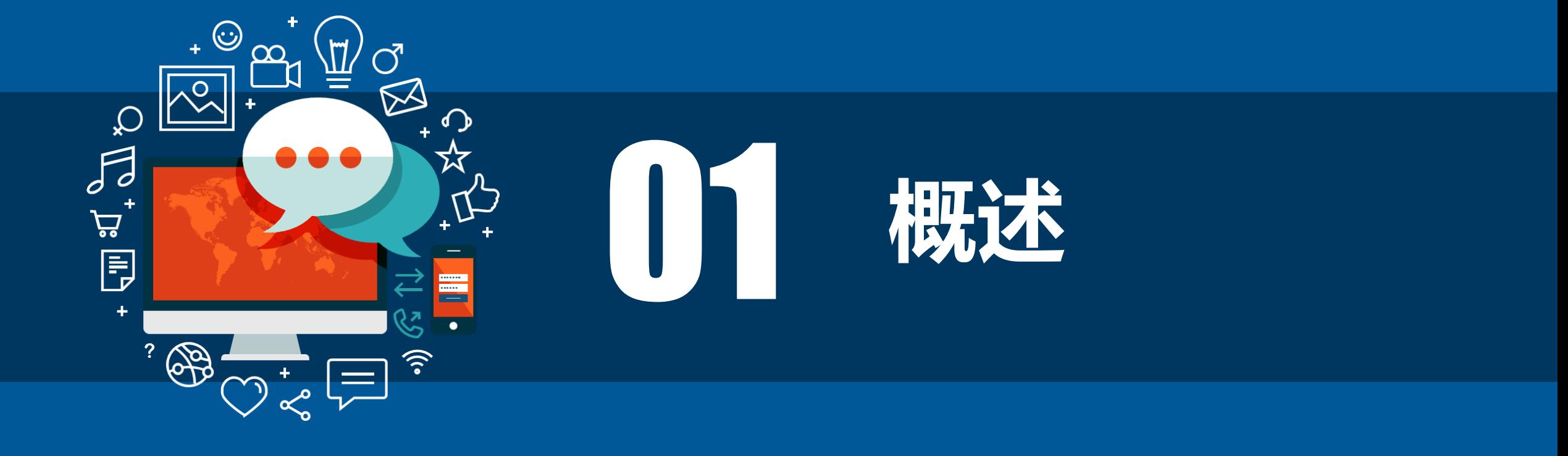

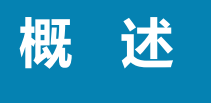

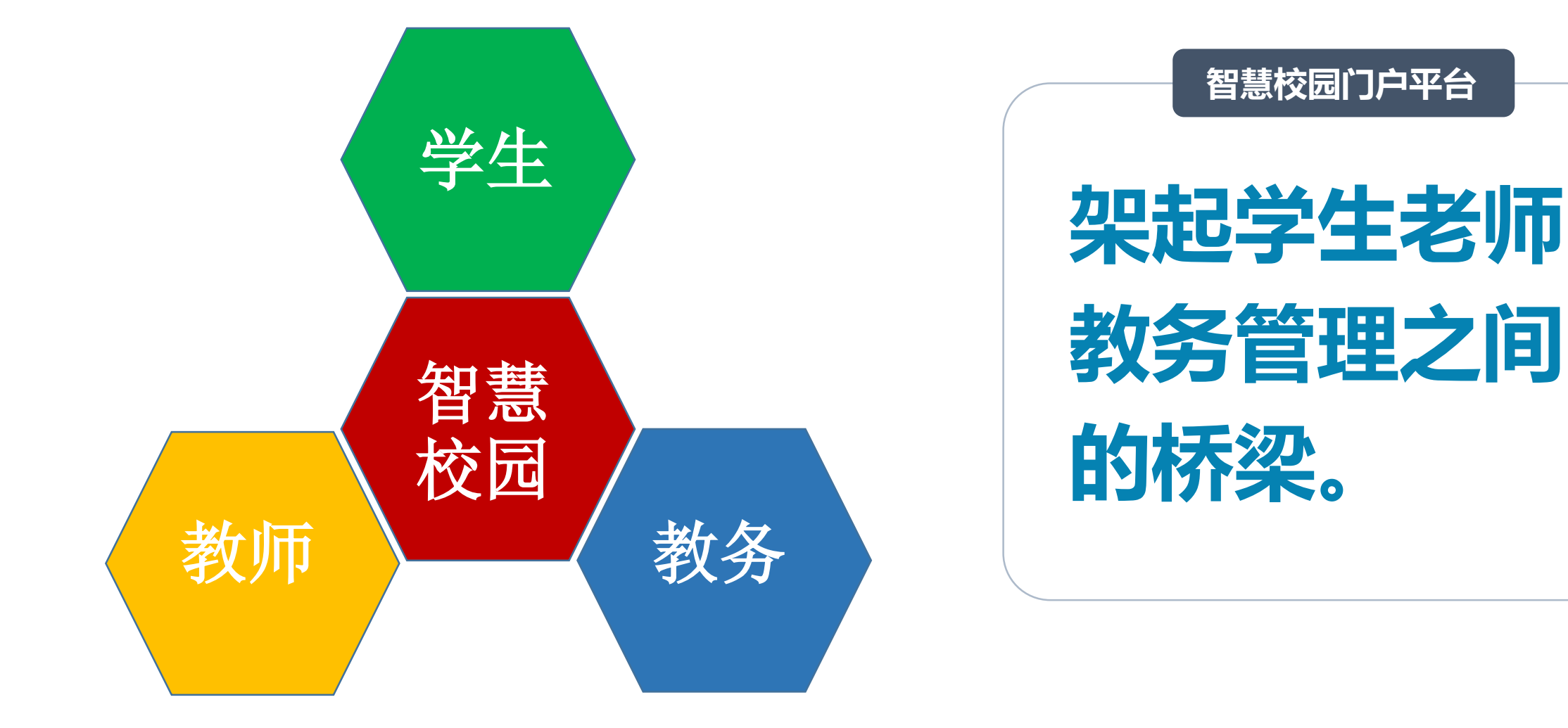

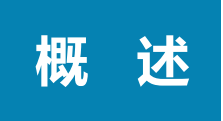

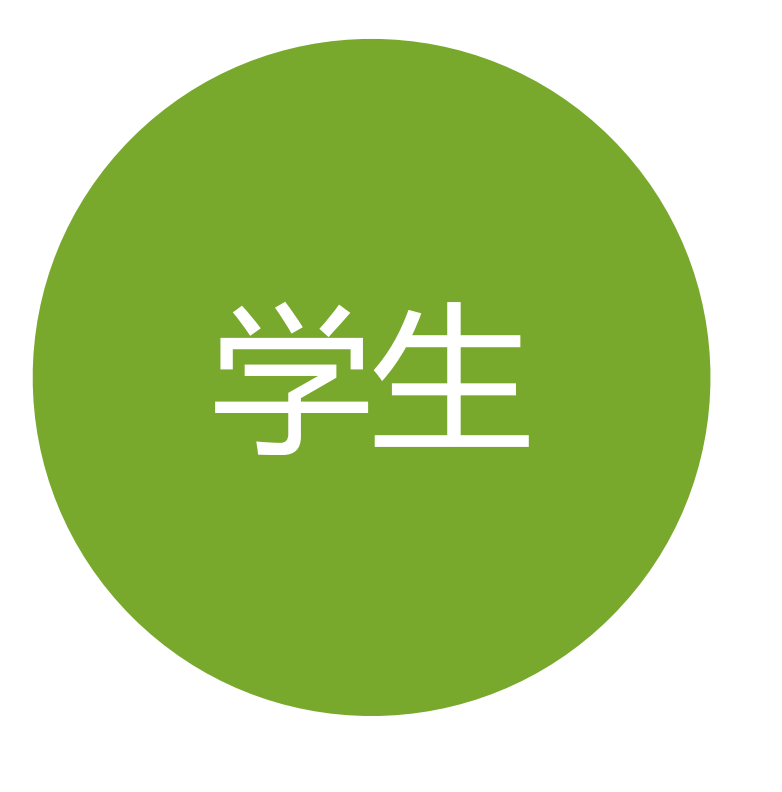

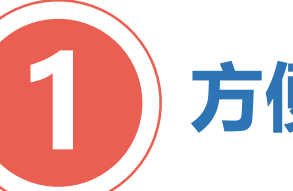

**1 方便学习:**

### 获取个人课表 收到调课通知 复习回看视频 自动检索教室 方便自习选课

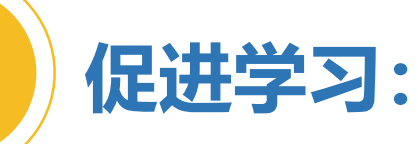

上课签到 课堂提问 随堂测验,保证出勤

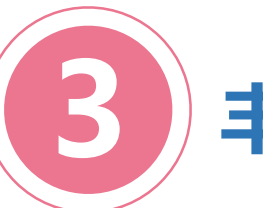

**2**

**丰富生活:**

发布兼职信息、实习信息、求职信息等校园文 化生活栏目

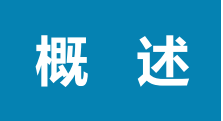

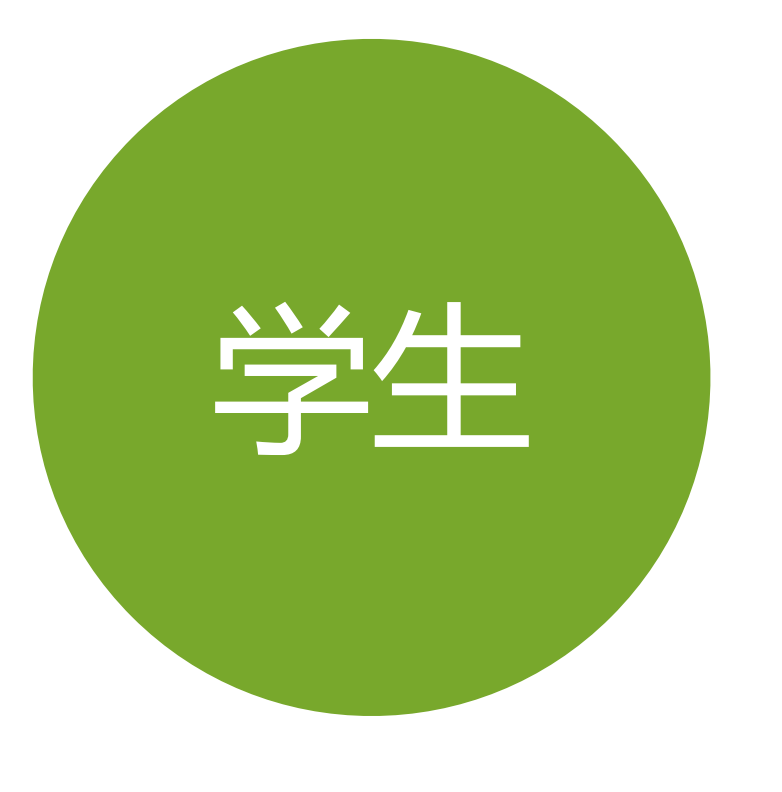

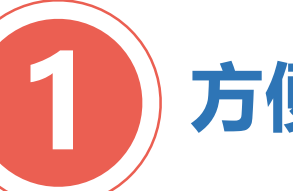

**1 方便学习:**

### 获取个人课表 收到调课通知 复习回看视频 自动检索教室 方便自习选课

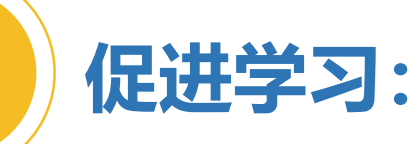

上课签到 课堂提问 随堂测验,保证出勤

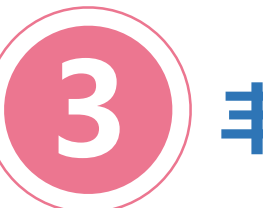

**2**

**丰富生活:**

发布兼职信息、实习信息、求职信息等校园文 化生活栏目

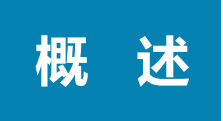

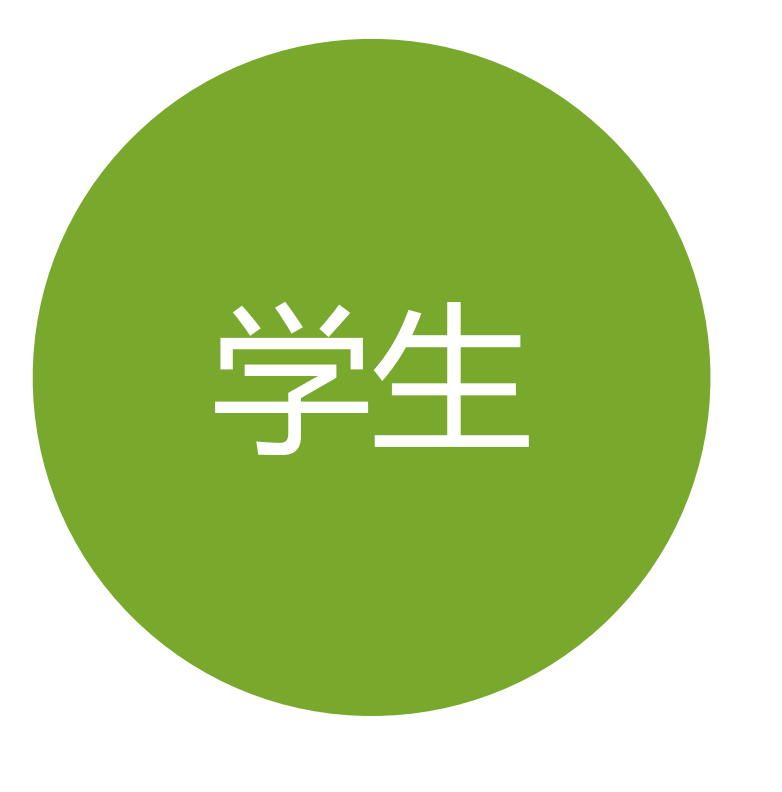

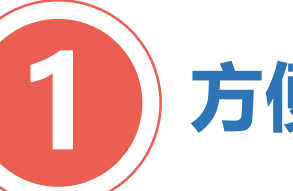

**1 方便学习:**

### 获取个人课表 收到调课通知 复习回看视频 自动检索教室 方便自习选课

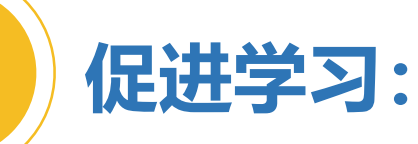

上课签到 课堂提问 随堂测验,保证出勤

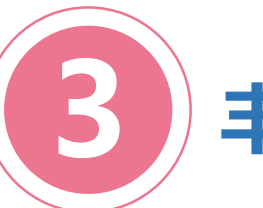

**2**

**丰富生活:**

发布兼职信息、实习信息、求职信息等校园文 化生活栏目

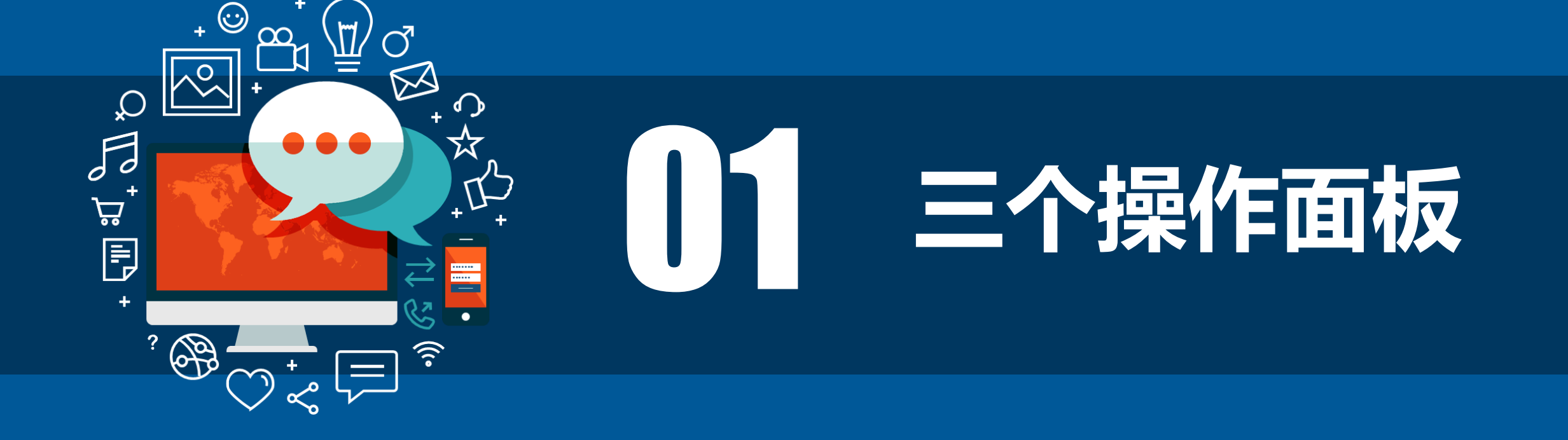

# **三 个 操 作 面 板**

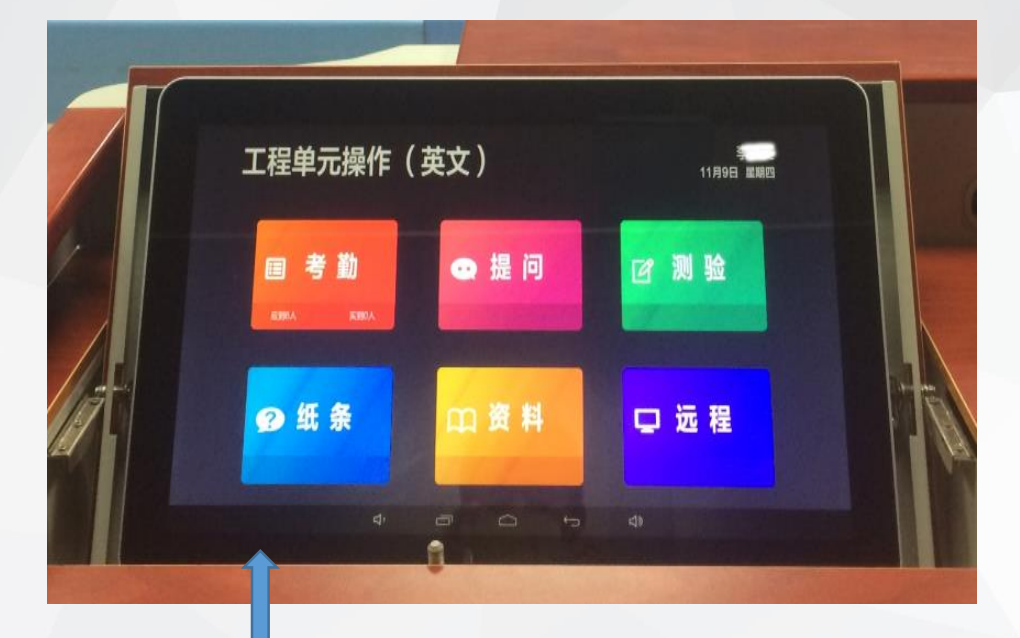

## **电源开关**

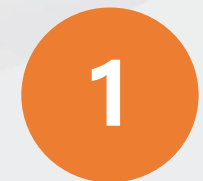

### **功能 智慧讲台的功能**

**1、教师登录账号后的课堂互动:学 生签到、课堂提问和测验。 2、课程录制设定,自动或者手动。 3、与远程教室互播。**

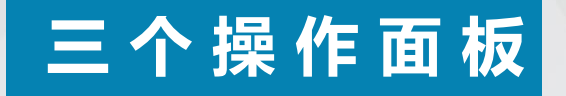

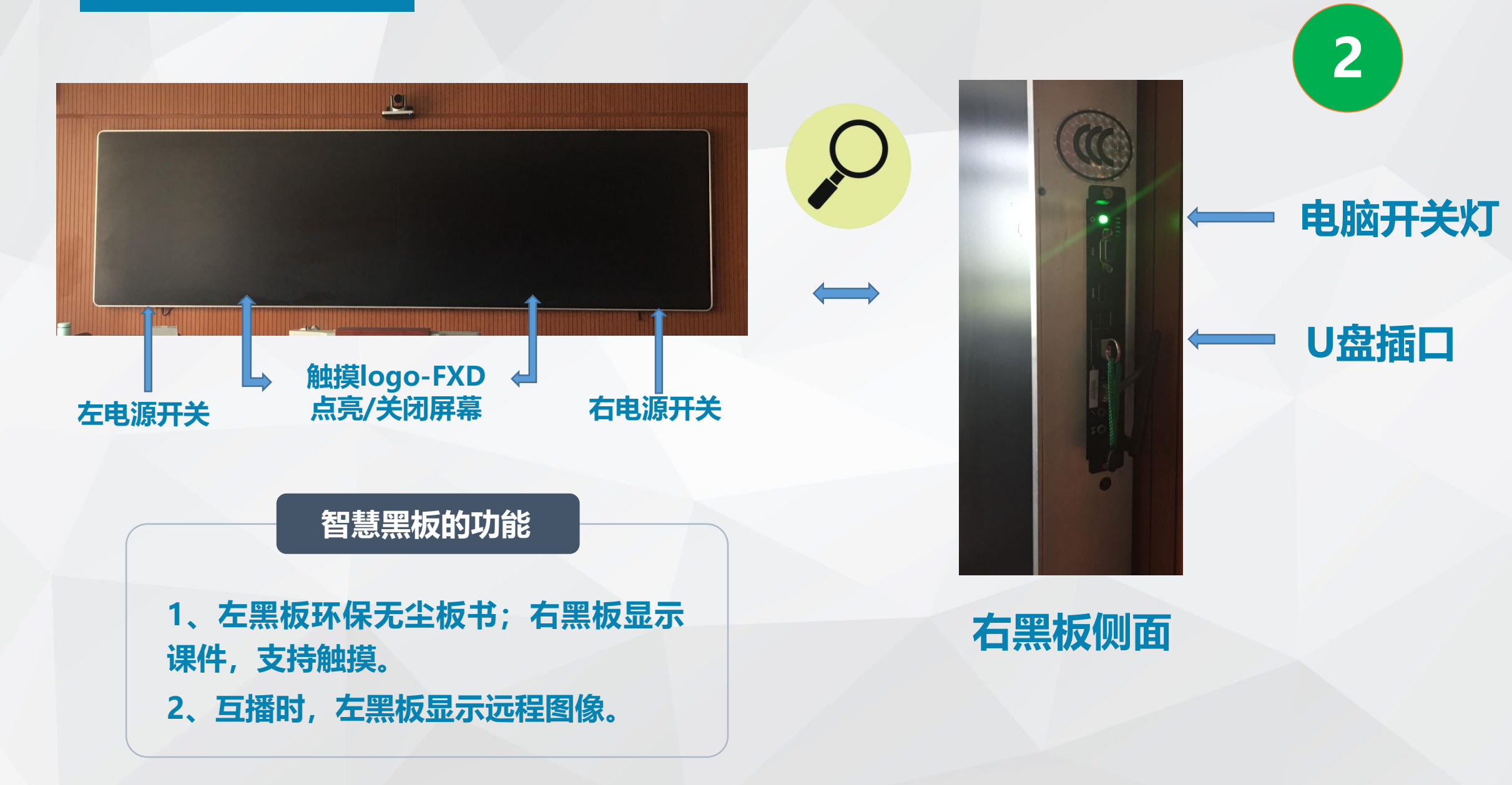

# **三 个 操 作 面 板**

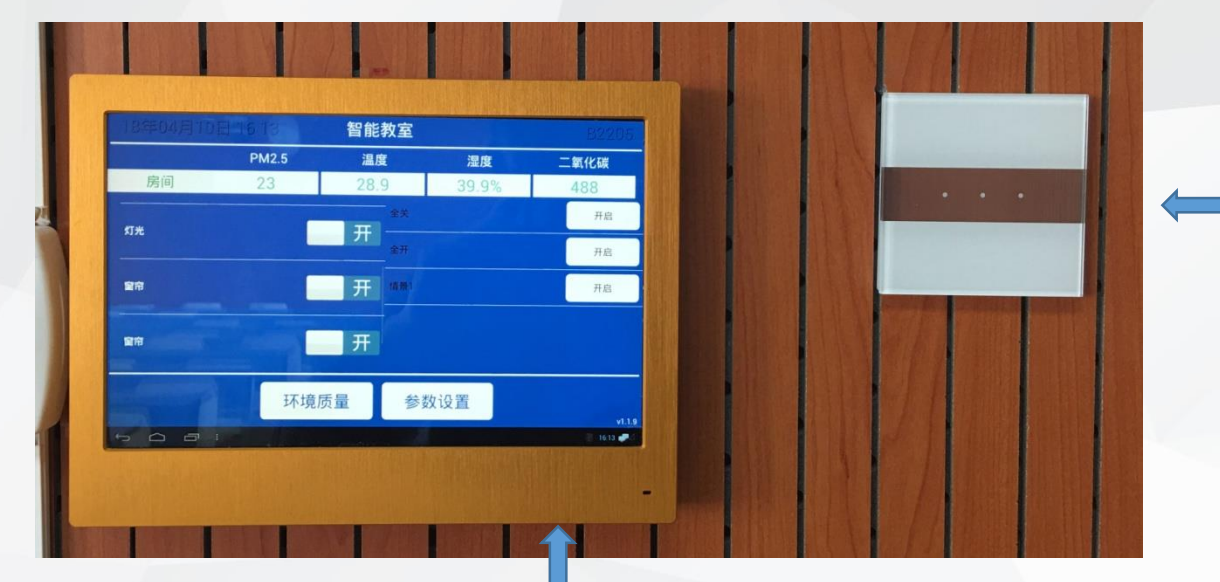

**开关按钮**

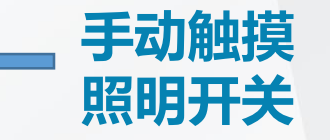

### **功能** 物联面板的功能

**3**

**1、控制灯光、风扇、窗帘(屏幕上 下滚动操作)。**

**2、监控pm2.5等环境指标。**

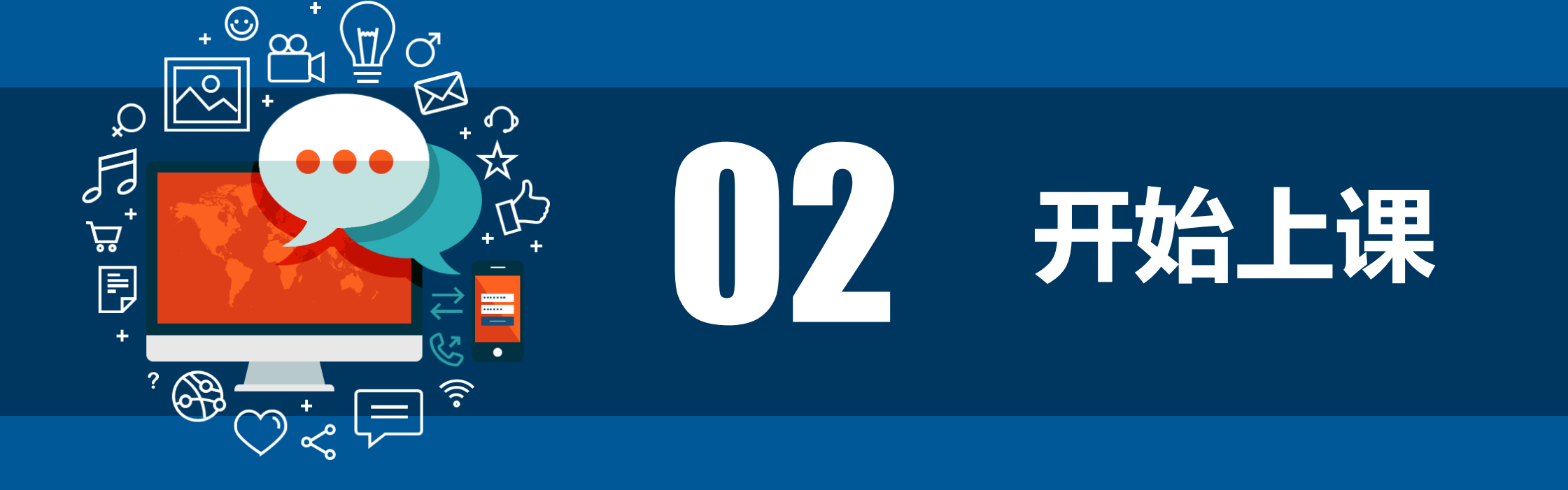

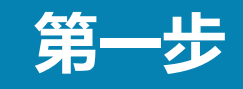

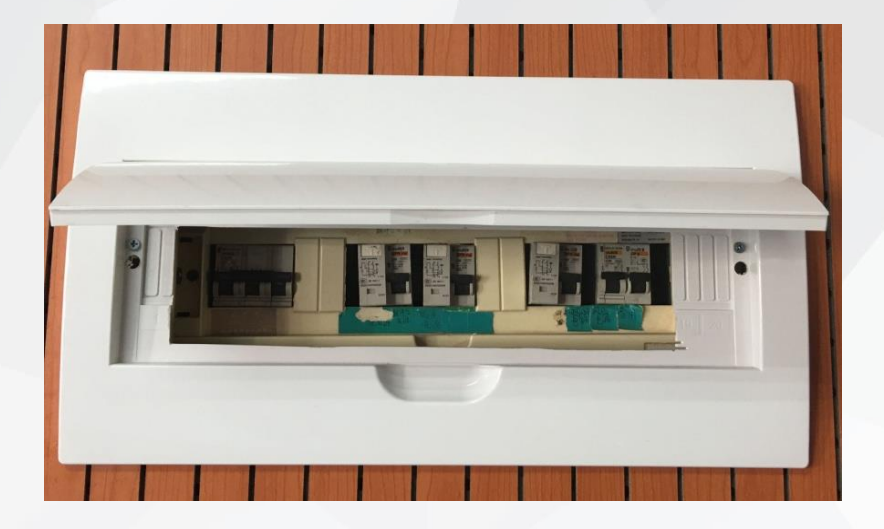

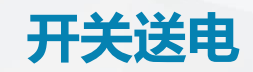

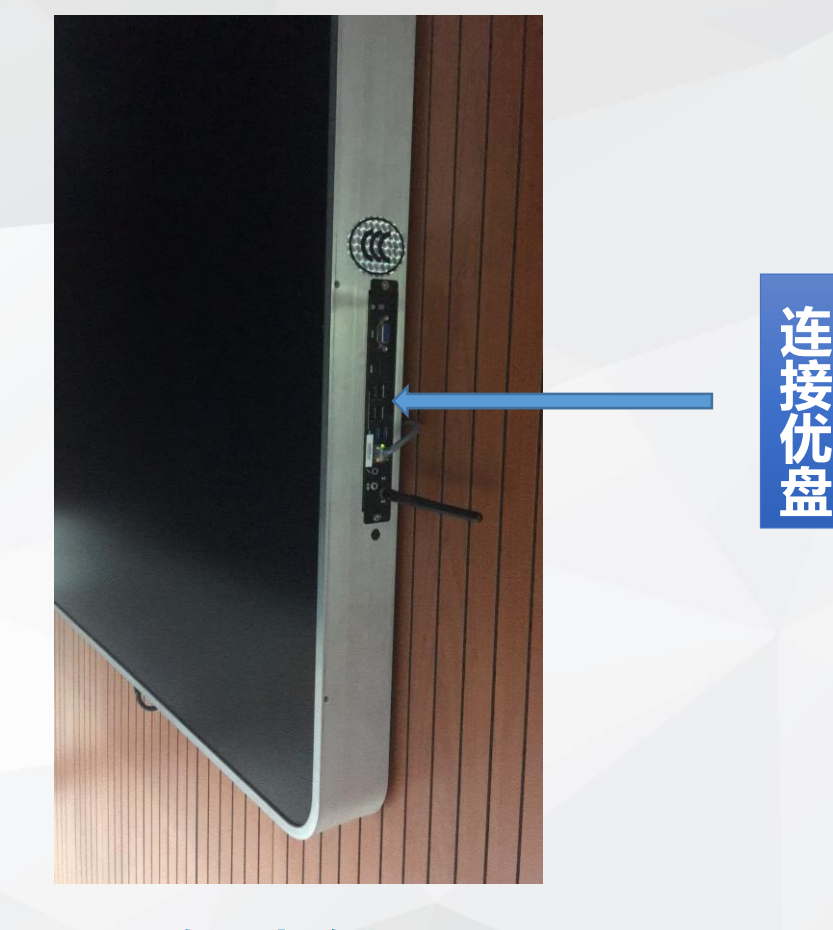

**右黑板侧面**

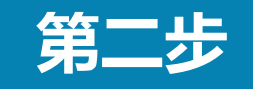

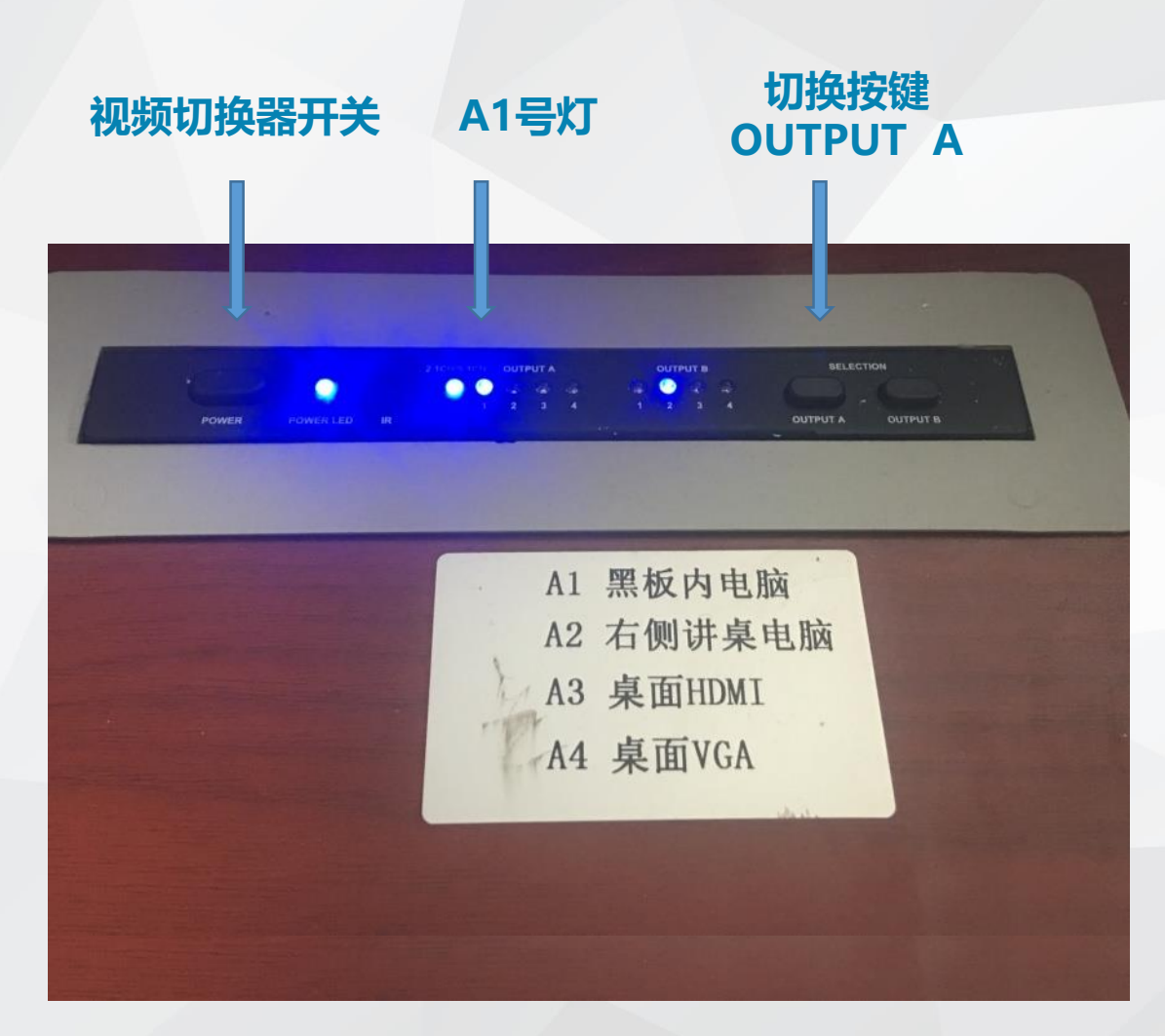

# **讲台右上部---视频源切换器 按"OUTPUT A"至A1号灯亮**

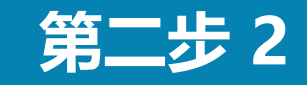

### 根据U盘或笔记本连接方式 选择视频源输入信道

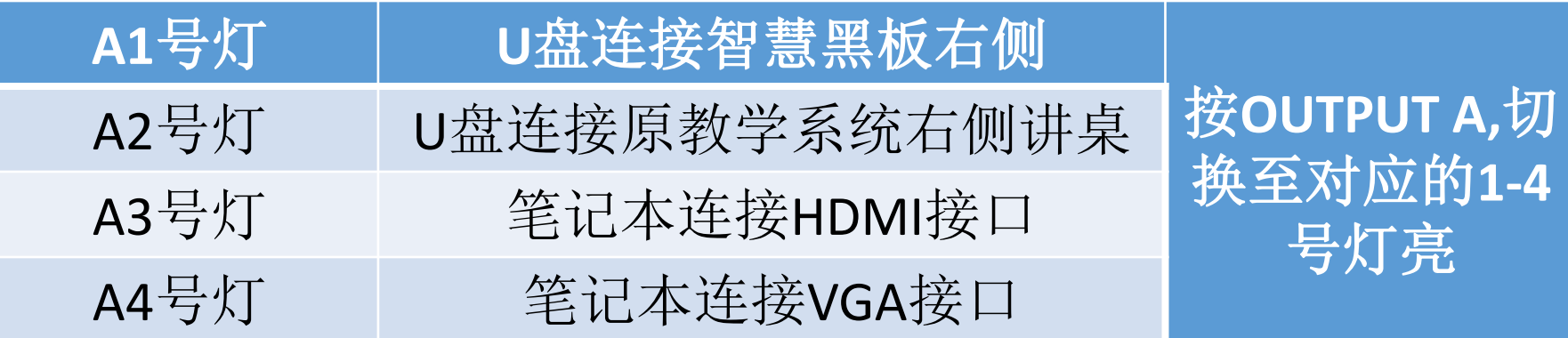

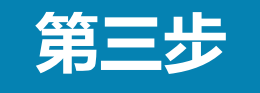

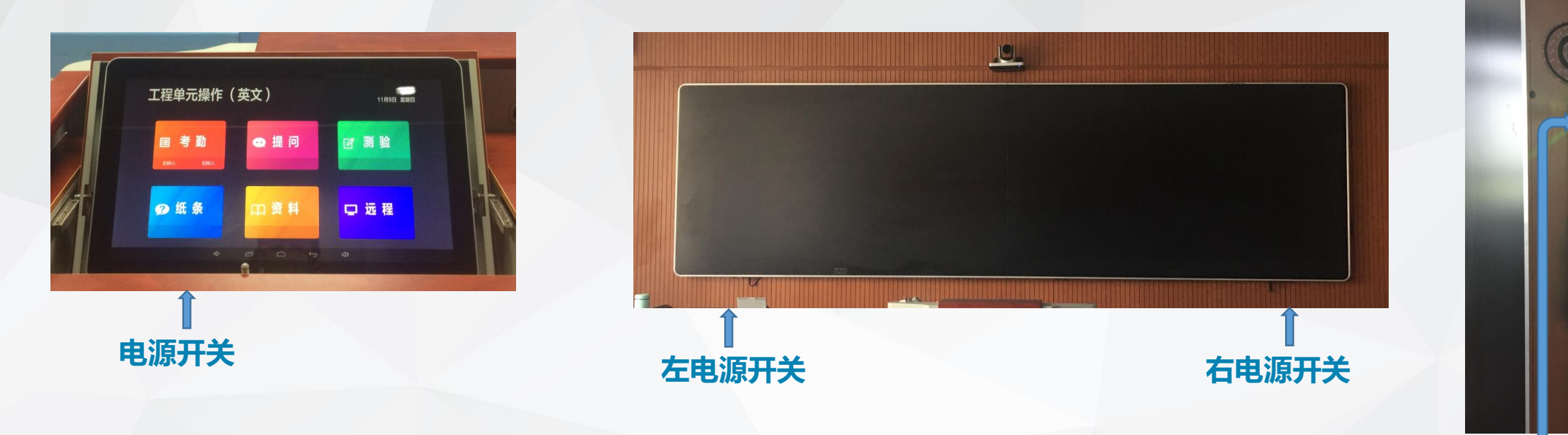

1、打开三个操作面板的电源开关,点亮屏幕(智慧黑板需触摸logo--FXD) 2、智慧黑板开机:按黑板右侧面最上端圆钮,出现windows开机画面。 3、在智慧黑板上打开课件。

**windows开机**

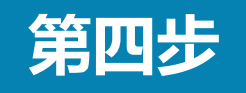

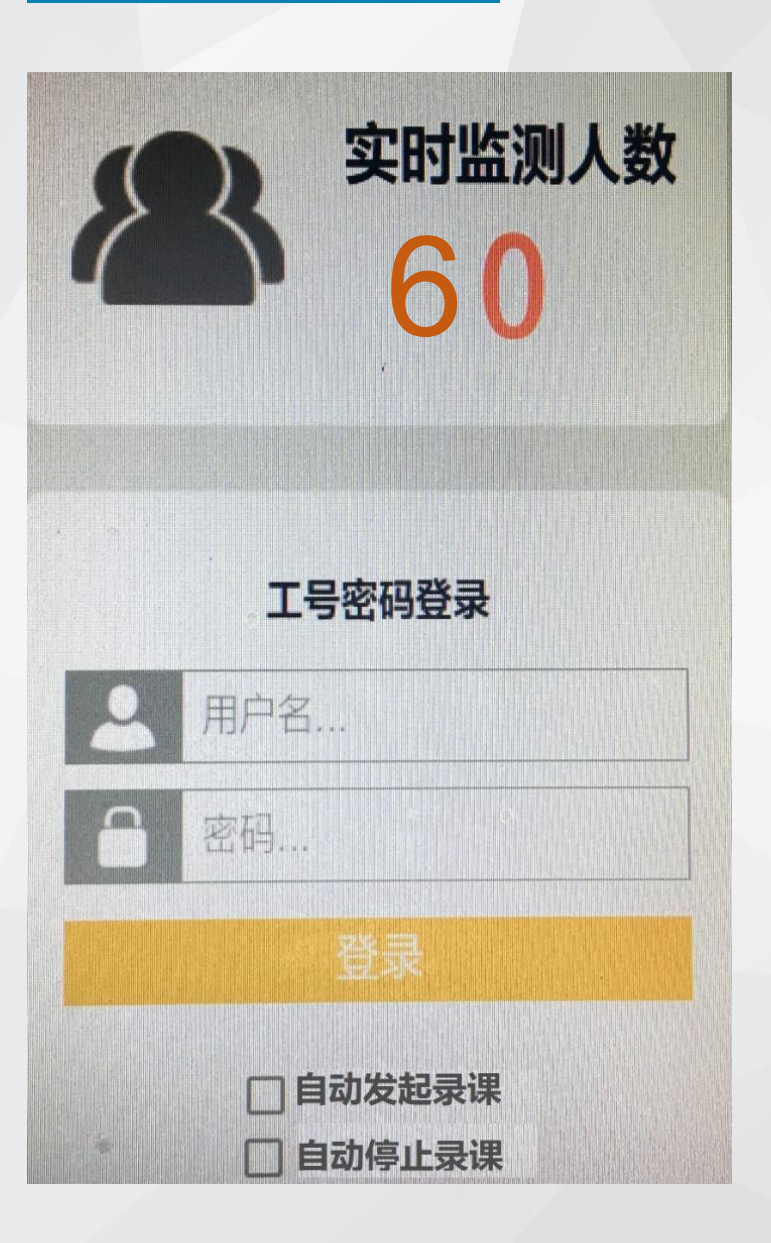

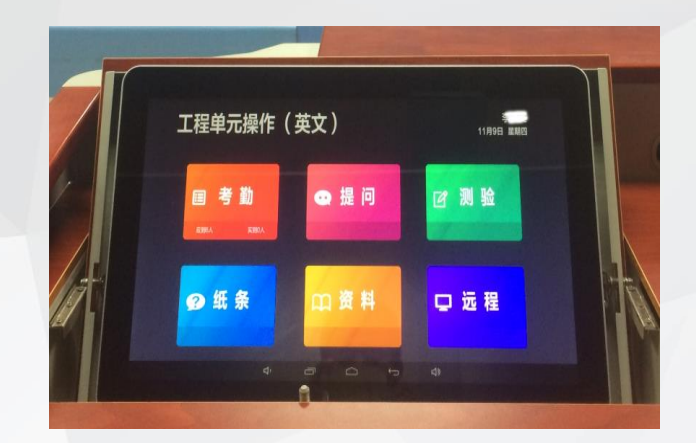

1、如左图,输入工号登录,进入课堂互动界面。 2、如需录课,在登录前勾选"自动发起录课"和 "自动停止录课",将按照上课时间全程录制。拉 上窗帘录课效果更佳。 3、无论是否勾选,登陆后在远程界面里,都可以

手动控制录课。

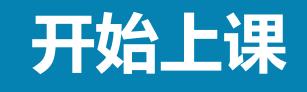

**按动 喷水**

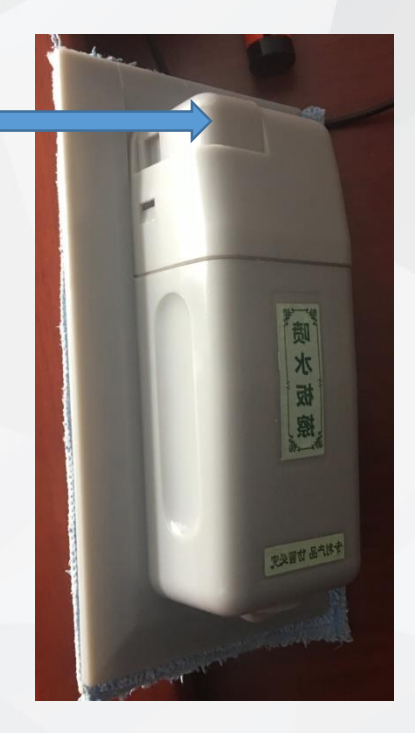

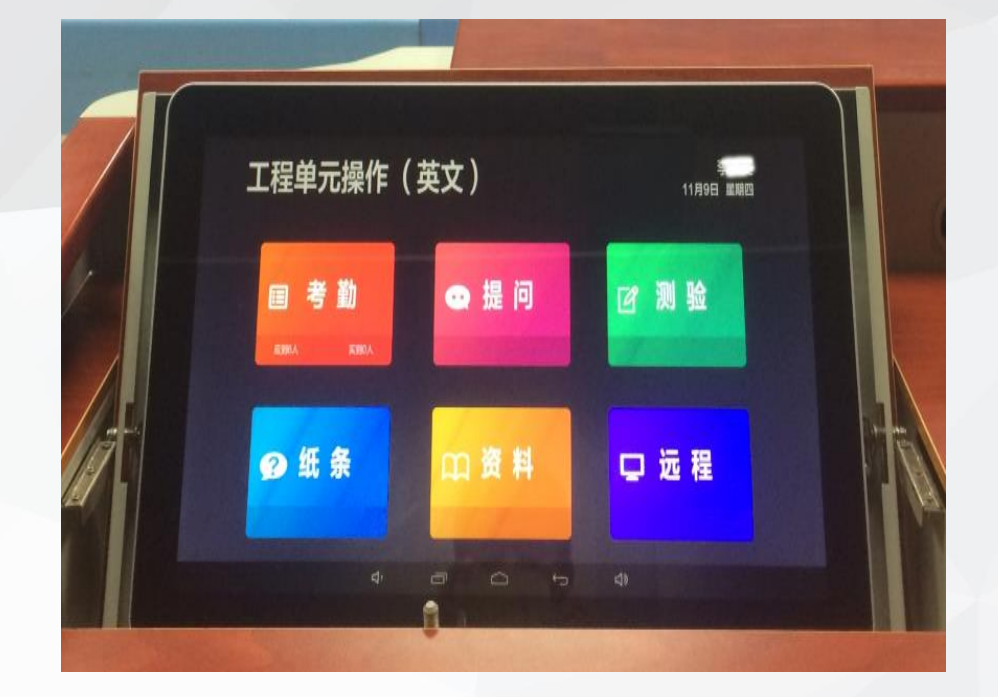

按动板擦上按钮 喷水擦除板书

1、登录后,支持学生考勤、课堂提问、测 验、资料共享、发起网络远程课堂等活动。 2、签到学生名单将显示在考勤、提问、测 验菜单中,存入数据库。

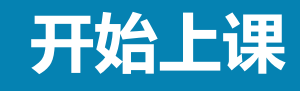

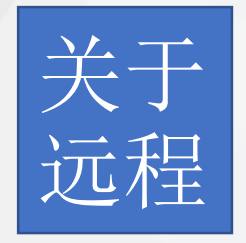

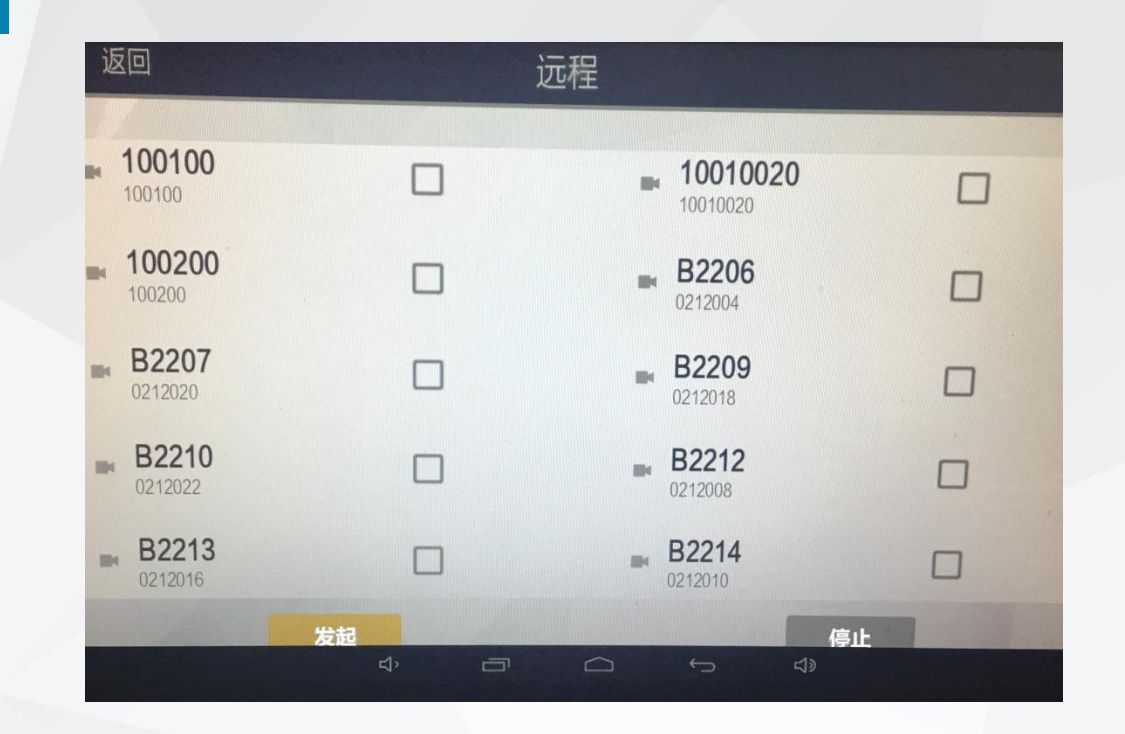

1、手动录课: 点"发起"按钮可即时录课,直至点"停止"。 2、勾选某一教室后,点"发起",将与该教室实现课堂互播,远程 教室图像显示左黑板上(轻触左黑板下方logo-FXD点亮黑板)。 3、远程课堂互播支持移动端、PC端、智慧教室等多种方式。

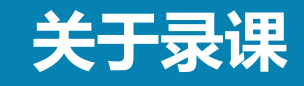

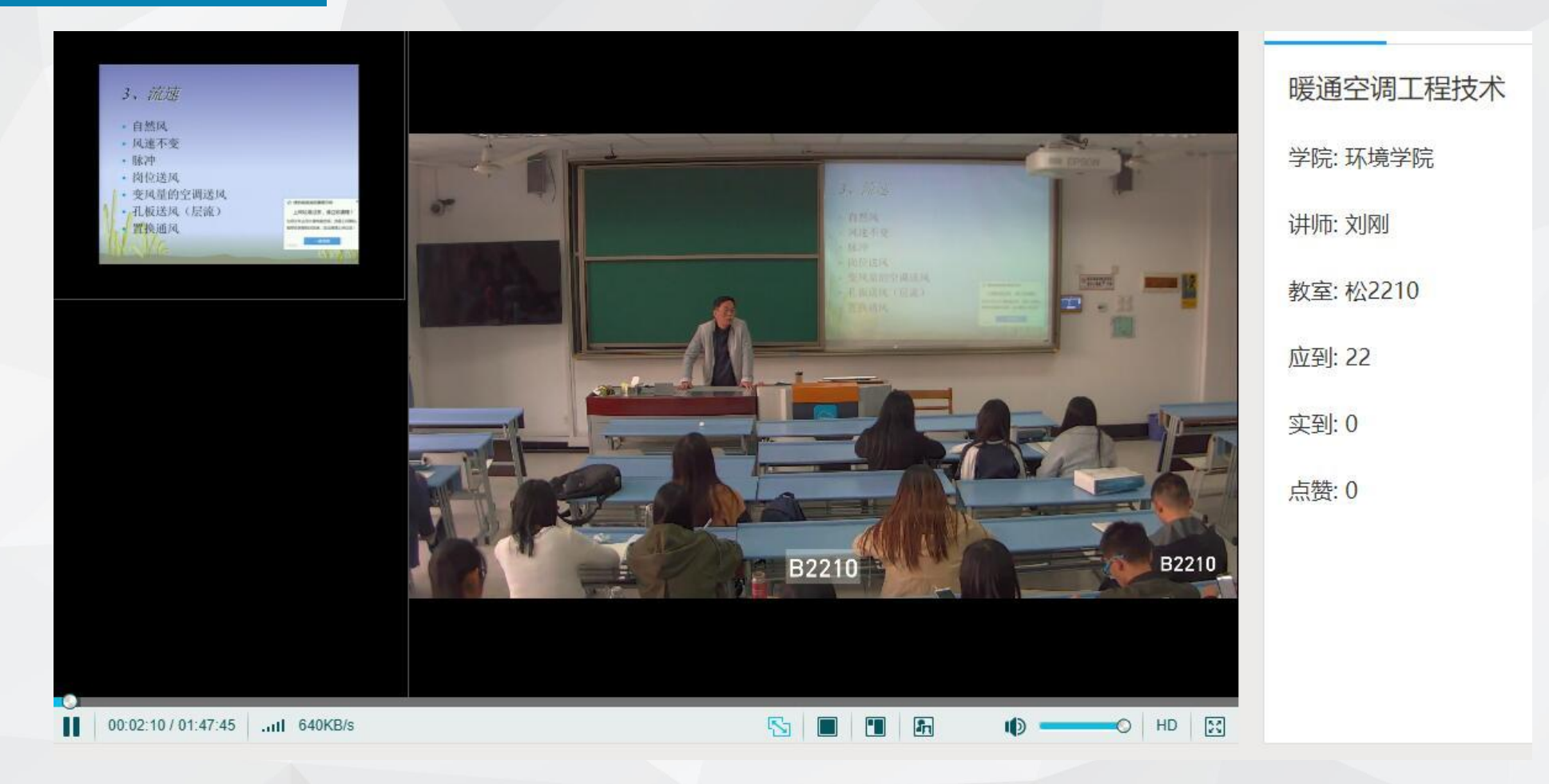

### **高质量课程录制效果:**

**系统自动捕捉切换老师特写、学生提问特写、课堂全景,画面生动。 同时录制教学课件和课堂视频。**

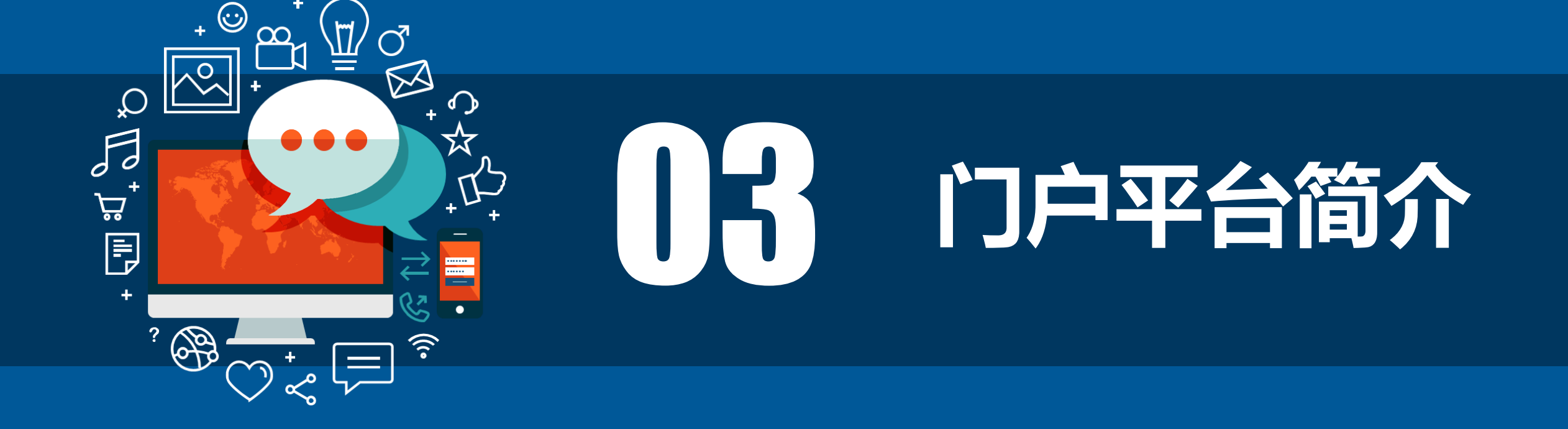

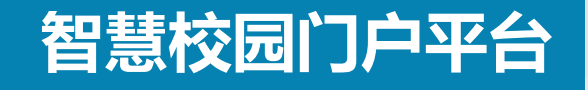

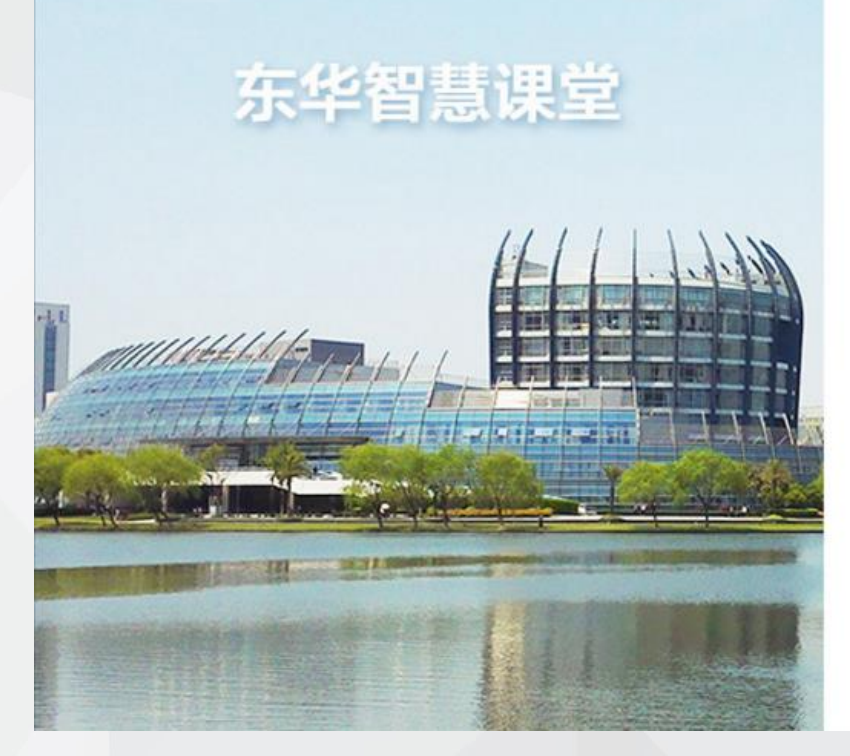

#### 智慧门户

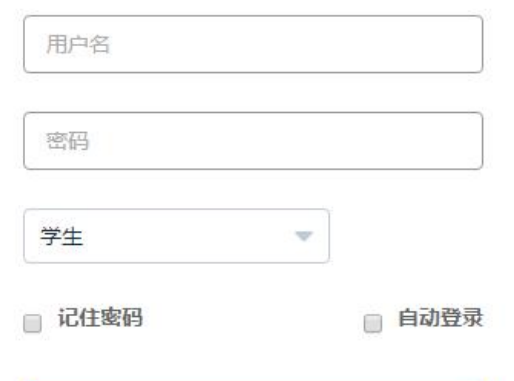

登录

**东华大学智慧校园为师生 提供了一个随时随地自主学习 交流的平台。通过在教室前端 部署智慧教室、在学生个人侧 部署移动终端,满足实时远程 互动教学,随时随地自主学习、 群组讨论、资源共享等教学业 务应用需求。**

**浏览器地址栏键入 http://classair.dhu.edu.cn**

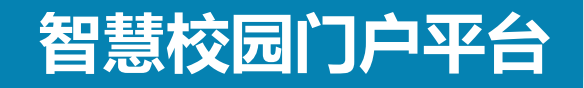

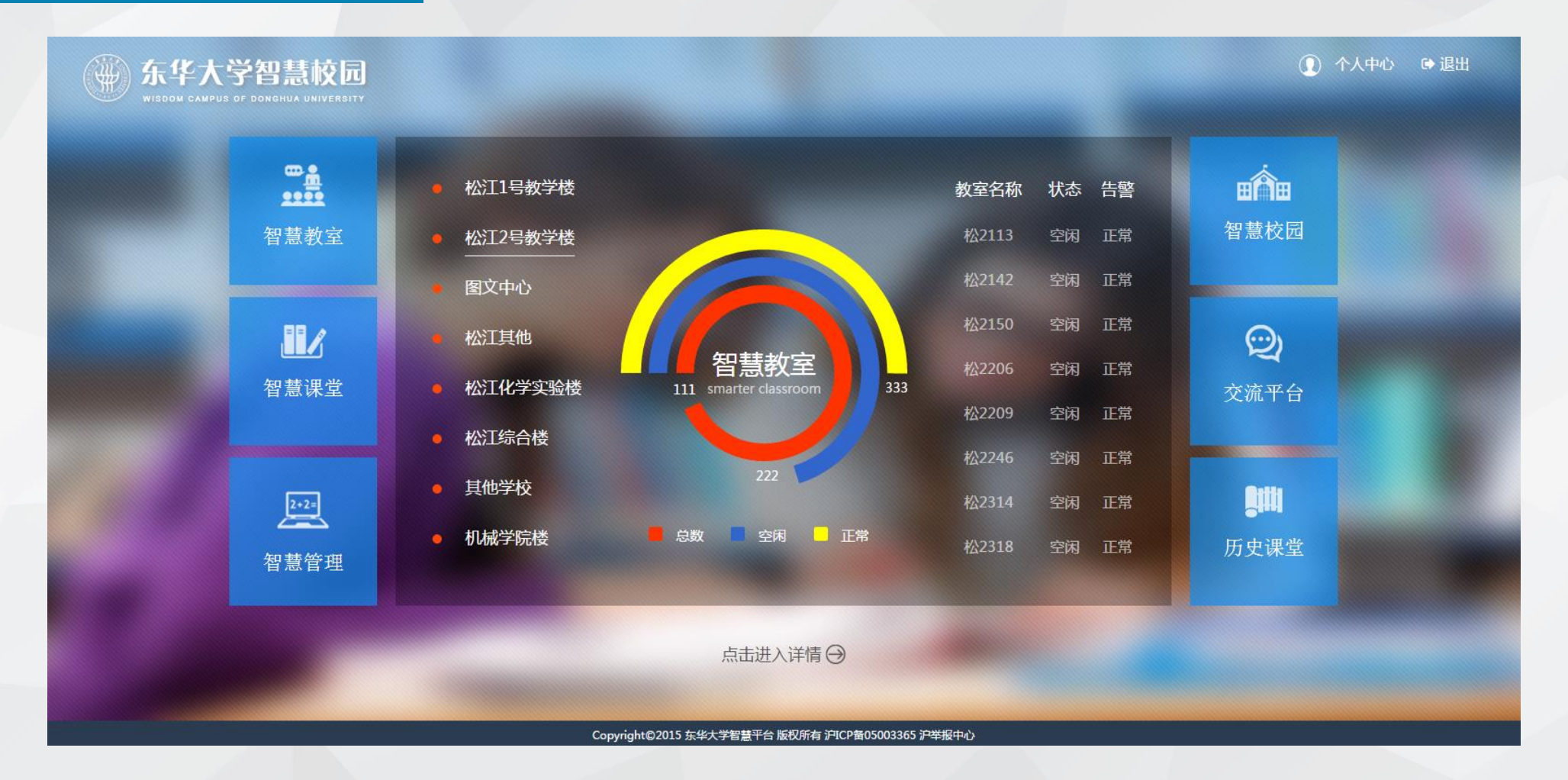

### 平台包含**智慧教室**、**智慧课堂**、**智慧管理**、**智慧校园**、**交流平台**、 **历史课堂**六个模块,教师、学生获取丰富的个性化的功能。系统 在后台形成大数据,有助于教学分析与评估。

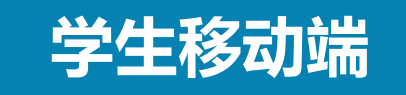

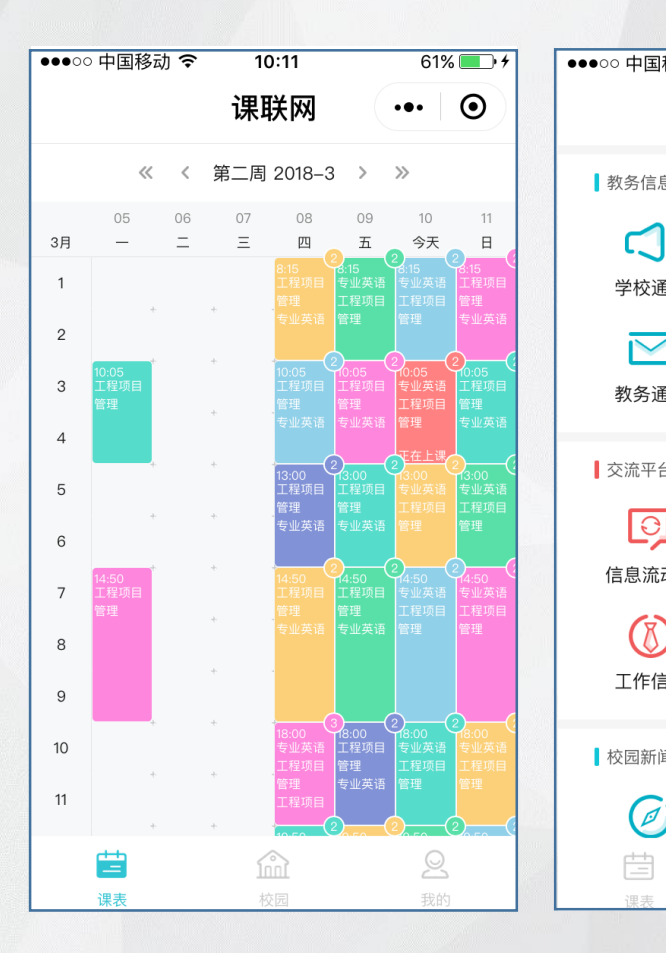

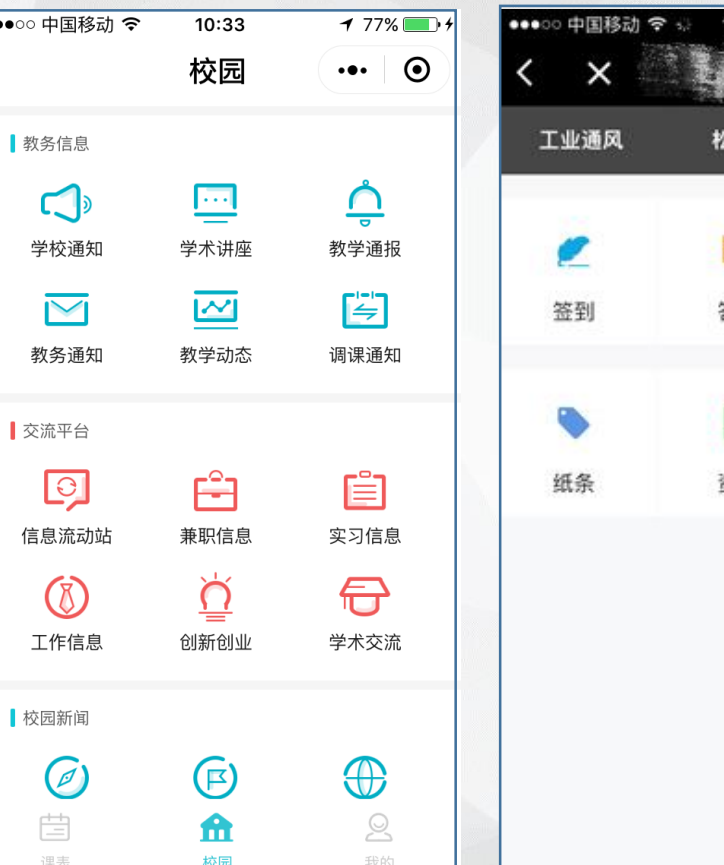

14:10  $$84\%$  map + 课联网  $\cdots$ 1317 單 ò 图答 点赞 G ali. 容料 日志 **6、复习时回看课堂视频。**

学生搜索添加微信小程序"课 **客",输入个人账号登录。 1、获取个人课表。 2、课堂实时签到。 3、获取课前、课后资料、作业。 4、及时收到学校发布信息。 5、个人发布信息。**

### **学生手机端界面**

苣

運業

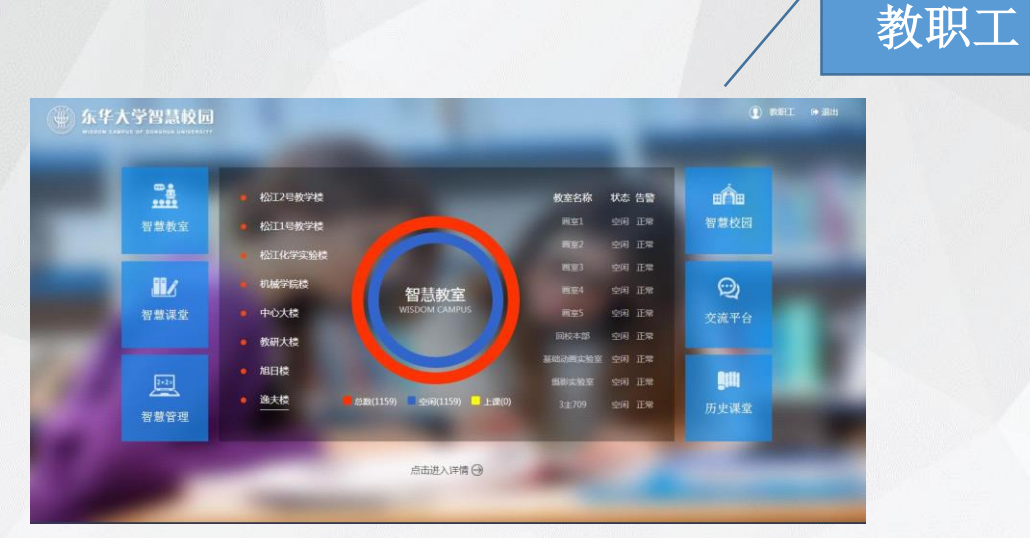

**设定课程**

图1

图2

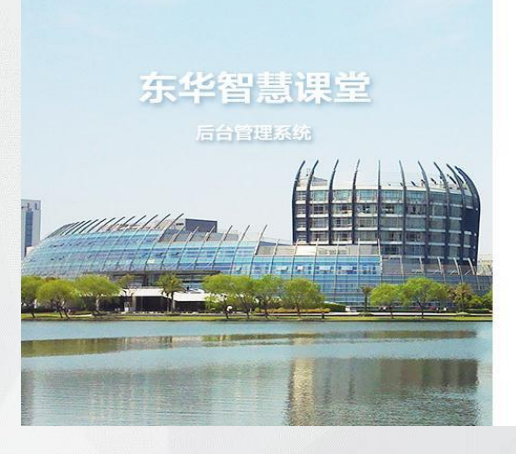

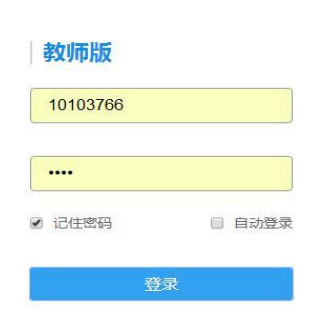

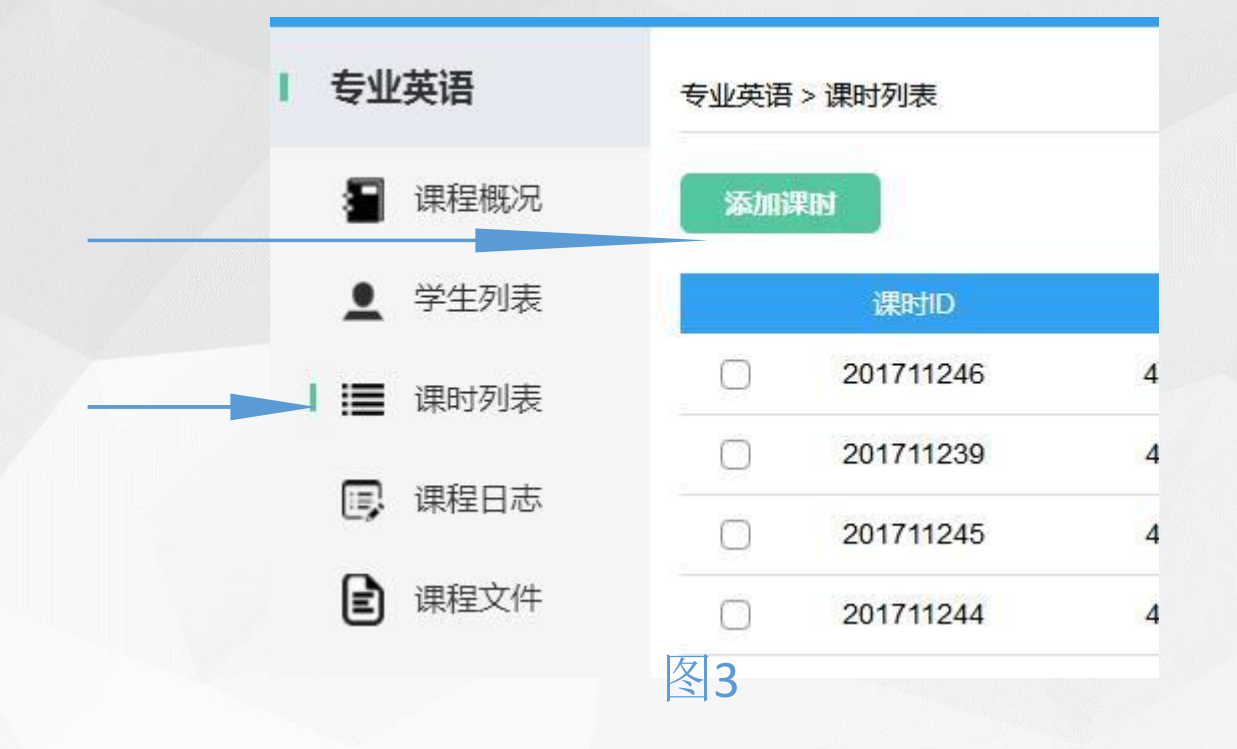

预先排好课表才能使用本系统。现阶段教师可以 手动排课。

**1**、在校内网进入平台:**http://classair.dhu.edu.cn/**并 输入工号登录。初始密码为工号后四位。见图**1 2**、点击右上角**"**教职工**"**,再次登录教师版。**3**、点击 课时列表,再点击添加课时,选好上课时间及教室, 即可完成排课。

**\***登陆后请及时自助修改密码

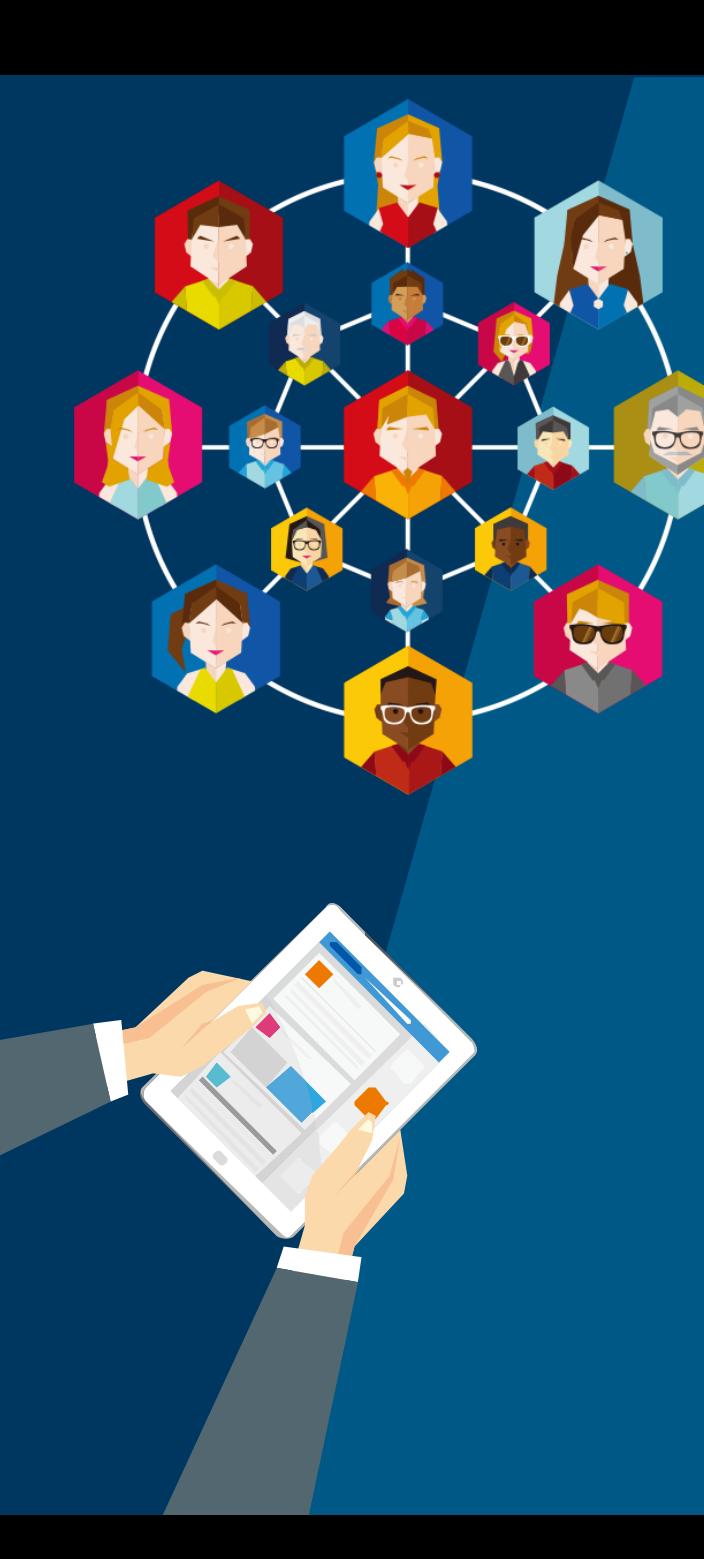

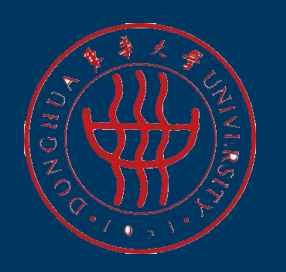

## **崇德博学 砺志尚实**

# **祝老师们工作愉快顺利!**